# AutoCAD Crack Free Download [32|64bit]

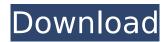

## **AutoCAD License Key Download**

To get started, go to the AutoCAD page and click on "Quick start." The Quick Start guide walks you through the installation of AutoCAD, and shows you how to open, create, edit and print a drawing file. The manual also provides information on the available drawing tools. The basic drawing tools include line, polyline, circle, arc and spline. You can draw with precision or approximate line or arc segments, depending on what type of drawing you want to create. You can use multiple toolbars to apply the tools to selected objects or create multiple objects simultaneously. To edit objects, you can use one of the many editing tools, such as X-Y, plane, coplanar, and radial bearings. To draw dimensions, you can use dials and labels. You can also perform many simple operations, such as trimming or adding a hole. With the dialog box and print command, you can create form, annotation and text commands to add additional formatting or text to the objects in your drawing. Using the ribbon interface, you can also create a new drawing and insert objects. You can insert planes, axes, tab stops and dimension overrides. You can also perform many operations on existing drawings, including viewing them, copying them, moving them, extracting them, tagging them, and modifying them. You can also use the label editor to add new labels to objects, the editing commands to edit existing labels, and the dialog box to create and modify more complicated drawing commands. You can import, link and export AutoCAD files using an import and export wizard, including DWG, DXF, AutoCAD R12, AutoCAD 2000, Web Drafting Format, and others. For users who prefer to work on AutoCAD as a desktop application, there is also the Draw option to create drawings on your screen. AutoCAD allows you to view the drawing being created, create and modify individual objects or groups of objects, use the dimensioning tools, use the cursor to select objects, and perform many other functions. You can also use the Graphical User Interface (GUI) to select, arrange, rotate, scale, trim, shade, wireframe, and write. If you create a drawing on the command line and later switch to the GUI, you can switch back and forth. Multiple users can view and edit a single drawing on their own personal copies of AutoCAD. You can perform many

### AutoCAD License Key Full PC/Windows [Updated] 2022

The support for AutoCAD was once good in China, but many tools are now outdated or abandoned. History AutoCAD was originally developed for the 1989 AutoCAD II which was based on Autodesk's Dynamic Graphics Environment (Dynasoft). The first version of AutoCAD was released on January 1, 1989. The original software is still available on the Autodesk website. AutoCAD's development was taken over by Autodesk in the late 1980s, and when Autodesk published its first post-mortem report after the release of AutoCAD 1989, the released version was considered to be "near perfection" and "a dramatic improvement over the previous version, Dynasoft". AutoCAD has changed many times in its history. Before AutoCAD 2, there were many competing products, most notably Dynasoft's DGN (now DWG) which was directly based on AutoCAD. The Autodesk On-Line Service (AOS) was an early Autodesk Internet service. The AOS was published as a newsletter from 1989 until 2002 and

1/4

contained information on new and upcoming releases. Autodesk also published AOS Technical Journal, which contained information on design. From 1993 to 1996, a one-year fee was applied for each copy of AutoCAD sold. The idea of this was to allow smaller companies to benefit from the more detailed information available in the technical journal. In 1994, Autodesk released a new version of AutoCAD, AutoCAD Classic. Autodesk was first to release an AutoCAD competitor in 1993, but this did not catch on. In 1996, Autodesk released the first version of AutoCAD LT, which was designed for smaller businesses. This was based on AutoCAD Classic. AutoCAD DXF or AutoCAD Drawing Exchange Format was introduced in 1997, which allows transferring drawings in a standard exchange format. A new graphical user interface (GUI) was introduced in 2000, which was the same as the one used in AutoCAD 2004, later AutoCAD 2007. AutoCAD 2009 was released in September 2009 and was developed by Eric Edberg and Eric Danly. The AutoCAD 2009 GUI has improved on the interface of the AutoCAD 2007 GUI. AutoCAD 2010 was released in August 2010 and was developed by Andy Mahon. The original implementation of AutoCAD 2010 ca3bfb1094

2/4

### **AutoCAD For Windows**

Load file 1, if you have problems loading it manually. Load file 2 (you can choose to do this automatically) Click on the "Extend" button In the Options pane click the button to run the command In the AutoCAD Options dialog: 3DOn Windows: Select Tools > Options > File Management 4DOn Mac OS X: Select View > Toolbars > File Management 5DOn Linux: Select User Interface > View Menu > Toolbars Select the Extensions tab, then check the "AutoCAD Extensions" Close the Options dialog. Check the Extensions to AutoCAD extensions box on the right (if you want to use the Mac

#### What's New in the AutoCAD?

Combine and archive files: Save and combine multiple drawings in one project, creating a single archive file of all your designs for a guick way to re-use them later. (video: 1:11 min.) Archive: Securely archive a drawing to protect it from accidental deletion, sharing, or duplication. (video: 1:17 min.) Additional AutoCAD 2023 new features and enhancements are available in the Automatic CAD. Links for 2020: Main AutoCAD 2020: Automatic CAD 2020: Update process: Installation of AutoCAD 2020 is a 3-step process: install AutoCAD, run the updater, and then start using AutoCAD. You can find out more about installation and setup here. New to AutoCAD? Download a free trial version of AutoCAD from Autodesk for FREE and try it out. In the following video, Autodesk explains how to get started with AutoCAD. We'll be adding more free videos on AutoCAD to the AutoCAD YouTube channel over the next several months. For those of you who want to get up to speed fast on what AutoCAD is all about, here's a quick tip: click on the Getting Started Guide link under Support to read the manual! New features in AutoCAD 2020 The following new features are part of AutoCAD 2020: Markup on Demand New drawing properties: Tolerance and Border New Raster Image Import Utility New Tools New Help Topics New NetGage Clipping Tools New Additions New drawing properties In the following video, you'll learn more about new drawing properties. New in AutoCAD 2020 Markup on Demand: Markup on demand is a new property that allows you to draw and annotate a design and then share it with others, without worrying about the storage size or the complexity of the shape. With Markup on demand, you can create and edit drawings using the best part of paper for a fast way to share ideas. (video: 1:33 min.) Tolerance and Border: The Tolerance property allows you to set a tolerance distance between the actual location of two points on the drawing canvas and the closest points

# **System Requirements:**

RAM: 4GB Processor: Intel Core 2 Duo 2.8GHz Graphics: GeForce 9800 GT 512 MB DirectX: 9.0c Hard Drive: 12GB free space OS: Windows XP Language: English Website: My name is Pravin. For five years I've been working as a full-time author and working on this mod while studying English Literature. I'm a big fan of fantasy, science fiction, action, comedy, drama, ste

https://www.camptalk.org/autocad-updated-2022/

https://jewishafrica.news/advert/autocad-23-1-crack-free-download-win-mac-updated-2022/

http://www.sport1ne.com/?p=25712

https://omorua.com/wp-content/uploads/2022/07/AutoCAD-22.pdf

https://kramart.com/autocad-free-12/

https://kidswheelsllc.com/wp-content/uploads/2022/07/sopbian.pdf

http://xn----dtbhabafp9bcmochgq.xn--p1ai/wp-content/uploads/2022/07/savical.pdf

http://pacificgoods.net/wp-content/uploads/2022/07/AutoCAD-53.pdf

https://beautyprosnearme.com/autocad-crack-free-download-for-windows-april-2022/

https://demo.takewp.com/listing/tpg-explore/advert/autocad-crack-for-windows-3/

https://orbeeari.com/autocad-2019-23-0-crack-free-for-windows-updated-2022/

http://www.studiofratini.com/wp-content/uploads/2022/07/AutoCAD\_Keygen\_For\_LifeTime\_Free.pdf

https://cashonhomedelivery.com/mobiles/autocad-latest-2022/

https://teenmemorywall.com/autocad-crack-activator-download-2/

https://webflow-converter.ru/autocad-2020-23-1-crack-license-kevgen-updated-2022/

https://www.cbdxpress.eu/wp-

content/uploads/AutoCAD Crack With License Key PCWindows Latest 2022.pdf

https://mdotm.in/autocad-3264bit-2022/

http://communitytea.org/wp-content/uploads/2022/07/AutoCAD-36.pdf

https://kramart.com/autocad-22-0-crack-pc-latest-2022/

4/4